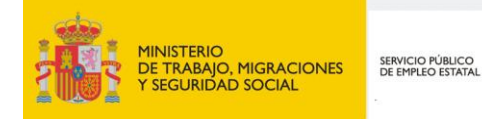

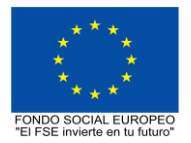

# **PROGRAMA FORMATIVO DE LA ESPECIALIDAD FORMATIVA CREACIÓN DE LIBROS ELECTRÓNICOS CON ADOBE INDESIGN ARGA002PO**

**PROGRAMAS DE FORMACIÓN DIRIGIDOS PRIORITARIAMENTE A TRABAJADORES OCUPADOS Noviembre 2018**

## **PROGRAMA DE LA ESPECIALIDAD FORMATIVA:**

CREACIÓN DE LIBROS ELECTRÓNICOS CON ADOBE INDESIGN

# **DATOS GENERALES DE LA ESPECIALIDAD FORMATIVA**

- **1. Familia Profesional:** ARTES GRÁFICAS  **Área Profesional:** ACTIVIDADES Y TÉCNICAS GRÁFICAS ARTÍSTICAS
- **2. Denominación:** CREACIÓN DE LIBROS ELECTRÓNICOS CON ADOBE INDESIGN
- **3. Código: ARGA002PO**
- **4. Objetivo General:** Integrar herramientas como Photoshop e Indesign para la creación de un libro electrónico
- **5. Número de participantes:**
- Según normativa, el número máximo de participantes en modalidad presencial es de 30.

#### **6. Duración:**

Horas totales: 20

Modalidad: Presencial

Distribución de horas:

Presencial:................. 20

Teleformación:........... 0

#### **7. Requisitos mínimos de espacios, instalaciones y equipamiento:**

## 7.1 Espacio formativo:

#### AULA POLIVALENTE:

El aula contará con las instalaciones y equipos de trabajo suficientes para el desarrollo de la acción formativa. • Superficie: El aula deberá contar con un mínimo de 2m2 por alumno.

- Iluminación: luz natural y artificial que cumpla los niveles mínimos preceptivos.
- Ventilación: Climatización apropiada.

• Acondicionamiento eléctrico de acuerdo a las Normas Electrotécnicas de Baja Tensión y otras normas de aplicación.

• Aseos y servicios higiénicos sanitarios en número adecuado.

• Condiciones higiénicas, acústicas y de habitabilidad y seguridad, exigidas por la legislación vigente.

• Adaptabilidad: en el caso de que la formación se dirija a personas con discapacidad dispondrá de las

adaptaciones y los ajustes razonables para asegurar la participación en condiciones de igualdad.

• PRL: cumple con los requisitos exigidos en materia de prevención de riesgos laborales

Cada espacio estará equipado con mobiliario docente adecuado al número de alumnos, así mismo constará de las instalaciones y equipos de trabajo suficientes para el desarrollo del curso.

## 7.2 Equipamientos:

Se contará con todos los medios y materiales necesarios para el correcto desarrollo formativo.

- Pizarra.
- Rotafolios.
- Material de aula.
- Medios audivisuales.
- Mesa y silla para formador/a.
- Mesas y sillas para alumnos/as.
- Hardware y Software necesarios para la impartición de la formación.
- Conexión a Internet.

En su caso, equipamiento específico necesario para el desarrollo de la acción formativa:

- Software específico para el desarrollo de la formació: Adobe Photoshop y Adobe Indesign.

Se entregará a los participantes los manuales y el material didáctico necesarios para el adecuado desarrollo de la acción formativa

Las instalaciones y equipamientos deberán cumplir con la normativa industrial e higiénico sanitaria correspondiente y responderán a medidas de accesibilidad universal y seguridad de los participantes. En el caso de que la formación se dirija a personas con discapacidad se realizarán las adaptaciones y los ajustes razonables para asegurar su participación en condiciones de igualdad.

## **8. Requisitos necesarios para el ejercicio profesional:**

(Este epígrafe sólo se cumplimentará si existen requisitos legales para el ejercicio de la profesión)

#### **9. Requisitos oficiales de los centros:**

(Este epígrafe sólo se cumplimentará si para la impartición de la formación existe algún requisito de homologación / autorización del centro por parte de otra administración competente.

## **10. CONTENIDOS FORMATIVOS:**

- 1. EL LIBRO ELECTRÓNICO
- 1. 1. La estructura del archivo
- 1. 2. Los reproductores o eReaders
- 1. 3. El formato ePub
- 1. 4. Otros formatos
- 1. 5. El DRM
- 1. 6. La distribución
- 2. EL FORMATO EPUB XHTML XML CSS ZIP

#### 3. CREACIÓN DEL DOCUMENTO INDESIGN

- 3. 1. Composición de texto y páginas
- 3. 2. Elementos de páginas maestras
- 3. 3. Capítulos y secciones
- 3. 4. Estilo del texto
- 3. 5. Tipos de letra
- 3. 6. Espaciado y saltos de línea
- 3. 7. Listas
- 3. 8. Notas al pie, hipervínculos y referencias cruzadas
- 3. 9. Imágenes y objetos
- 3. 10. Leyendas de imagen
- 3. 11. Tabla de contenidos

## 4. IMAGEN PARA EBOOK EN PHOTOSHOP

- 4. 1. Trabajar con la imagen desde Photoshop
- 4. 2. Modos de color
- 4. 3. Color indexado
- 4. 4. Tamaño y resolución
- 4. 5. Aplicación de Filtros
- 4. 6. Guardar.
- 4. 7. Formatos de archivo

#### 5. EXPORTAR ARCHIVO A EPUB

- 5. 1. Opciones generales
- 5. 2. Opciones para imágenes
- 5. 3. Opciones para el contenido
- 5. 4. Conversión a otros formatos
- 5. 5. Comprobación final: Calibre (programa de visualización y lectura de archivos)
- 5. 6. Sistemas de distribución